# **Expert Sleepers FH-1 Quick Reference Guide**

## For firmware v1.5

## **Top Level Menus**

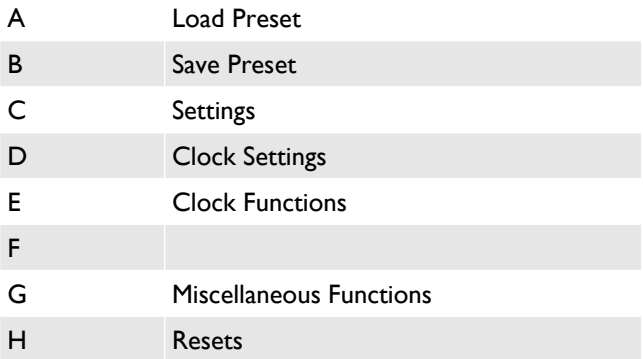

## **Menu C - Settings**

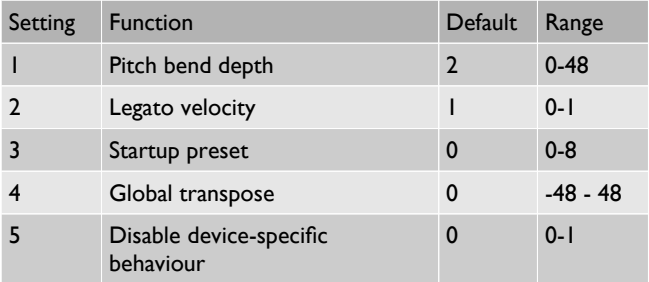

#### **Menu D – Clock Settings**

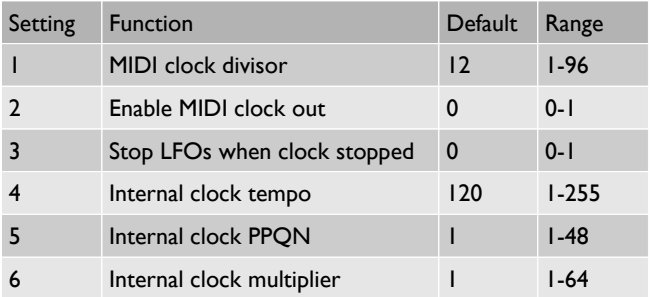

## **Menu E – Clock Functions**

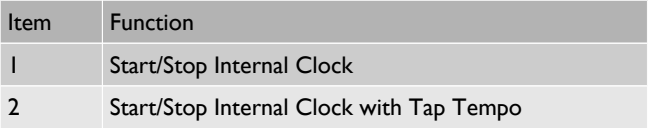

#### **Menu G – Miscellaneous Functions**

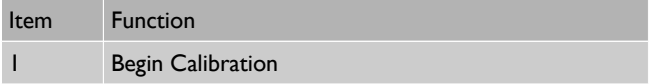

## **Menu H – Resets**

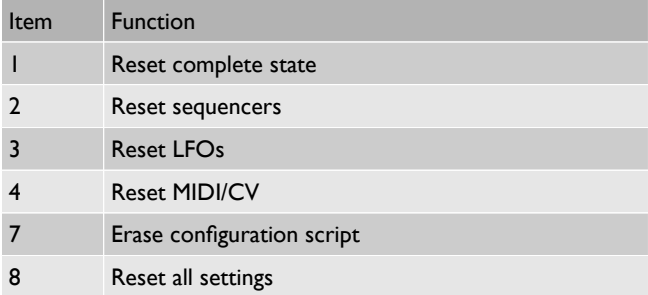